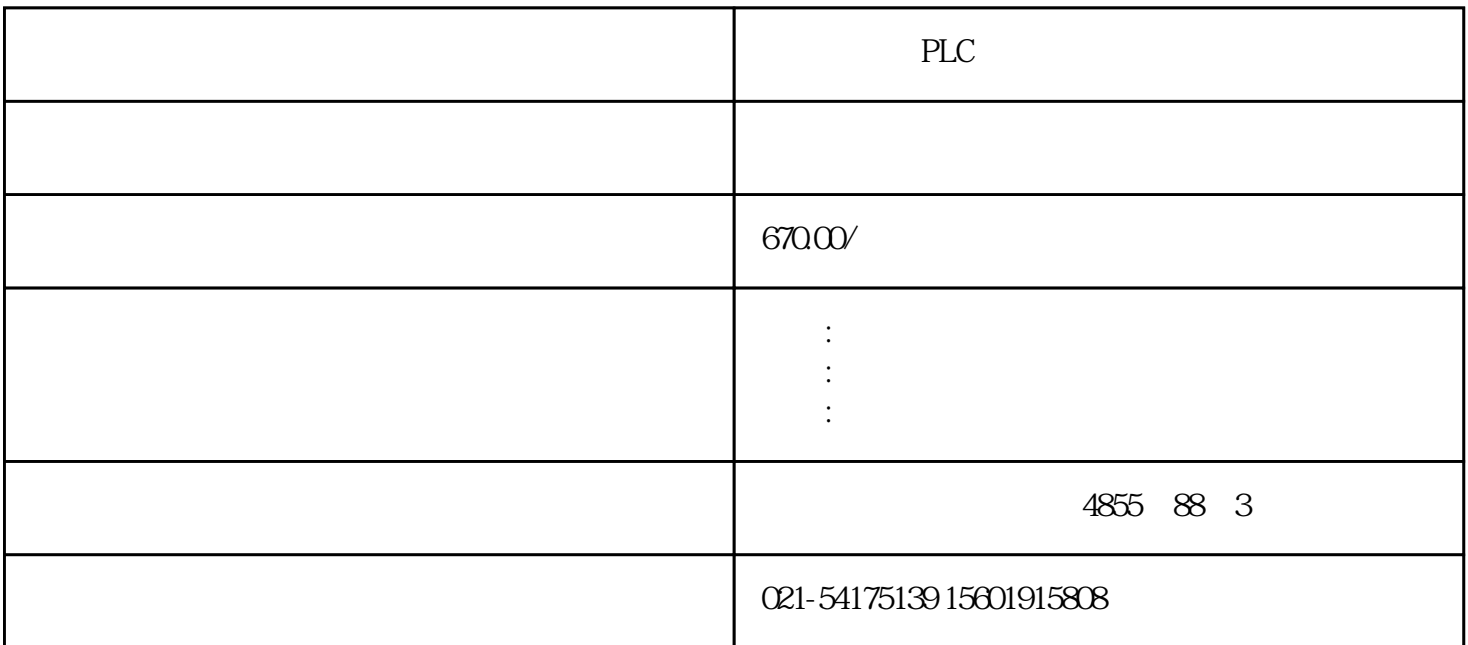

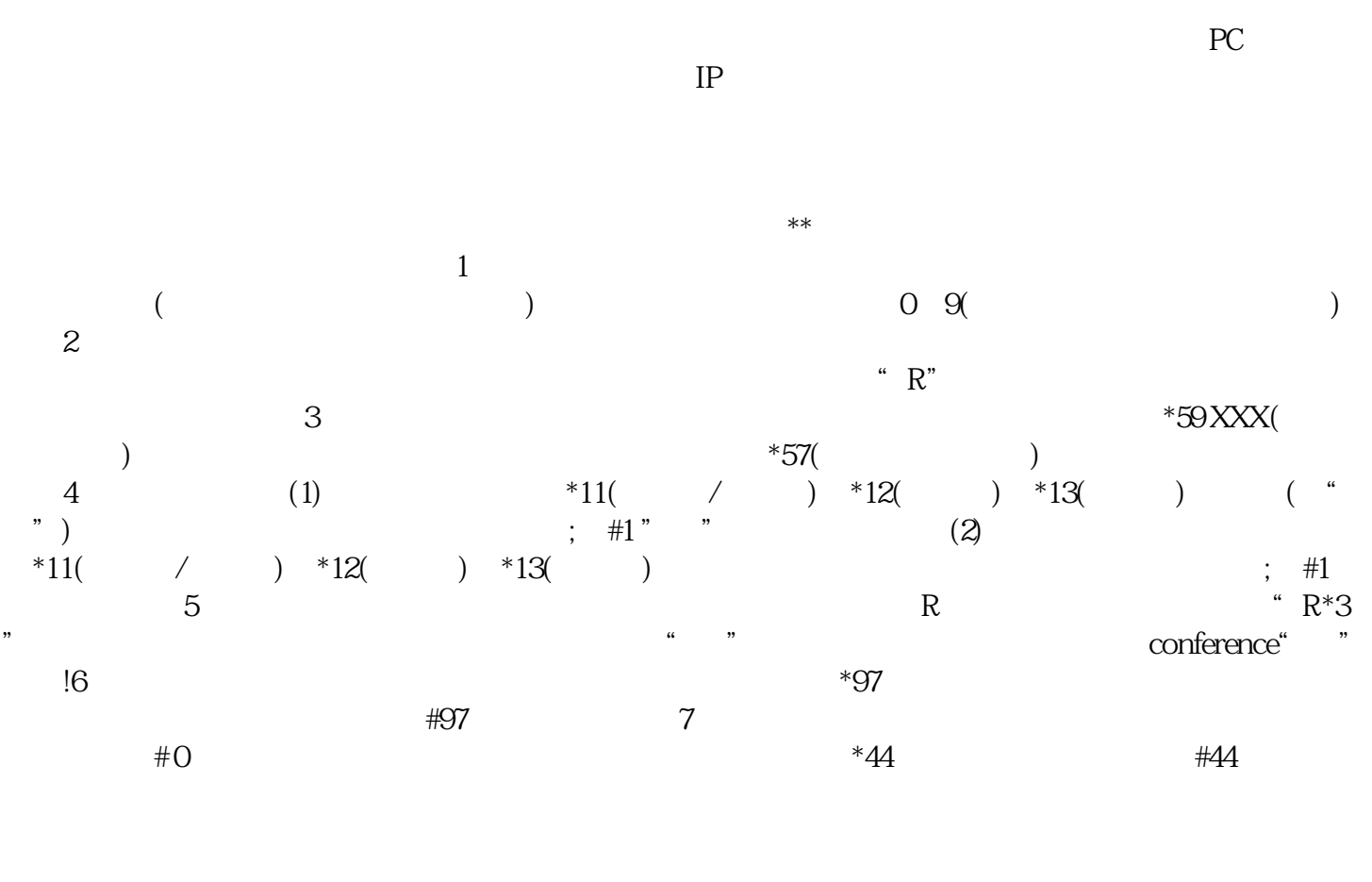

 $2$  and  $1$  and  $*$ 严苛伴随客户对等方面的要求越来越严格,作为西门子代理商也需要对产品有着\*加具体规定,特别是当

 $\star\star$ 

 $app$  $3*$ 

 $**$  $\Gamma$  $2$ 

 $\star\star$ , the contract of  $3$ :  $\mathcal{S}$  and  $\mathcal{S}$  are contract of  $\mathcal{S}$ .  $\ast$  $**$ 

 $T$ runk) $T$ runk) $\frac{d}{dx}$  $\sim$  2

 $\star$